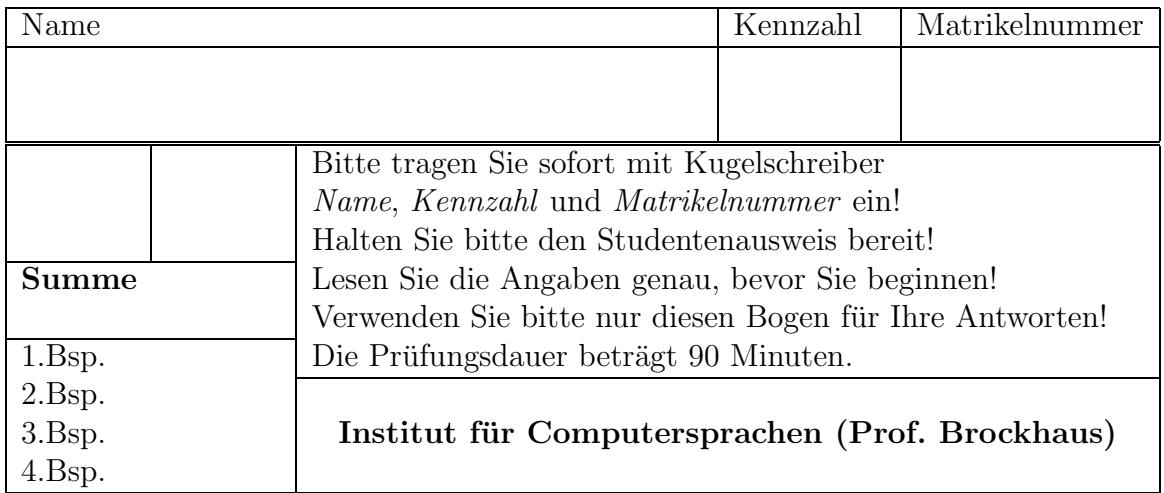

Ich trete zum ... mal zur Prüfung an.

## Prüfung aus Übersetzerbau 21.6.2001

1. 25 % Quadrupel-Code

Erzeugen Sie für das rechte Programmstück Quadrupel-Code nach der Kontrollflußmethode. Ein INTEGER ist 4 Byte und ein LONG 8 Byte groß. Die Untergrenze aller Indexbereiche ist 0.

```
VAR
  ia: ARRAY[10,5] OF INTEGER;
  la: ARRAY[15] OF LONG;
  m,n: INTEGER;
  l: LONG
...
IF NOT((n>4)) OR (m<>>n)) THEN
  l := la[ia[m,n]];
ELSE
  l := la[m+5];END
```
## 2. 25 % Konfliktgraph und Auslagerungskosten

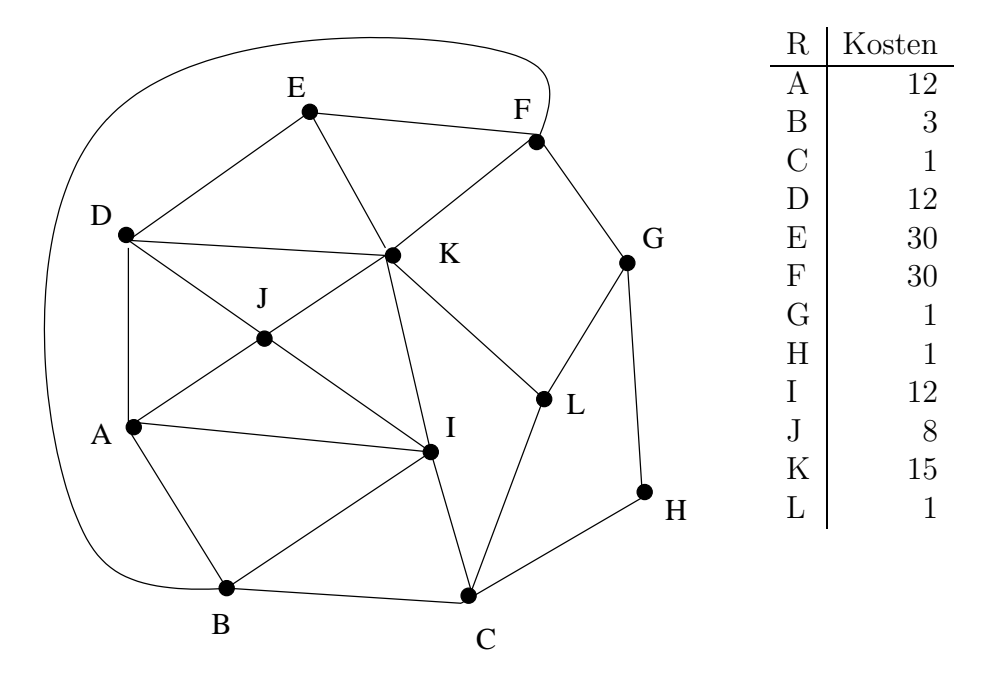

Gegeben sind der Konfliktgraph und die Auslagerungskosten.

Bestimmen Sie die Abarbeitungsreihenfolge und den Grad der Knoten und geben Sie für jedes auszulagernde Pseudoregister den Wert der Prioritätsfunktion  $P(n)$  an. Nehmen Sie an, dass drei reale Register zur Verfügung stehen.

|                 |  | $\Pr$ . Register Grad ev. $P(n)$ |     | $\Pr$ . Register Grad   ev. P(n) |  |
|-----------------|--|----------------------------------|-----|----------------------------------|--|
|                 |  |                                  |     |                                  |  |
| $\overline{2}$  |  |                                  |     |                                  |  |
| 3               |  |                                  |     |                                  |  |
|                 |  |                                  | 10. |                                  |  |
| $5\overline{)}$ |  |                                  | 11. |                                  |  |
|                 |  |                                  | 12. |                                  |  |

## 3. 25 % Grammatik

Gegeben sei folgende Grammatik (Kleinbuchstaben und Sonderzeichen sind Terminalsymbole; Startsymbol ist S):

 $S \rightarrow L$  \$  $L \rightarrow a$  $L \ \rightarrow \ L \ L$  $L \rightarrow b L c$ 

a) (5 %) Bestimmen Sie die first- und follow-Menge des Nonterminals L.

b) (5  $\%$ ) Begründen Sie, warum die Grammatik nicht LL $(1)$  ist.

c) (15 %) Geben Sie eine neue Grammatik an, die die selbe Sprache erzeugt, und eine LL(1) Grammatik ist.

## 4. 25 % Attributierte Grammatik

Ein Kochbuch KB besteht aus einer Liste von Rezepten. Es gibt mindestens ein Rezept. Nach dem Rezeptnamen rezname stehen die Zutaten. Jedes Rezept hat mindestens eine Zutat. Eine Zutat Z hat einen Zutatnamen zuname und die Menge num in Gramm, die für dieses Rezept benötigt wird. Die Rezepte sind durch "." abgeschlossen, z.B.:

Biskuit Mehl 100 Zucker 100 Ei 100. Nockerl Mehl 200 Wasser 50 Salz 2.

a) (8 %) Erstellen Sie eine Grammatik, die ein ganzes Kochbuch einlesen kann. (Verwenden Sie dazu die Terminalsymbole "rezname", "zuname", "num" und "." und ignorieren Sie etwaige Leerzeichen.)

b) (17 %) Erweitern Sie die Grammatik aus a) um Attribute zur Berechnung des Energiewertes eines Rezepts. Die Ausgabe soll so wie das Eingabeformat sein, nur dass zusätzlich nach einem Rezeptnamen der Energiewert in KJoule steht. Die Ausgabe soll im synthetisierten Attribut "KB.x" erfolgen. Im Attribut "zuname.j" steht der Energiewert fur ein Gramm einer Zutat in ¨ KJoule, in "rezname.n" und "zuname.n" steht der Name, und in "num.z" der Zahlenwert des entsprechenden Terminalsymbols. Der Operator "|" hängt Zeichen- und Zahlen intelligent aneinander ("Wasser"|100 ergibt "Wasser 100"). (Ignorieren Sie auch hier etwaige Leerzeichen.) Das obige Beispiel ergibt (Mehl.j=1; Zucker.j=2; Ei.j=2; Wasser.j=0; Salz.j=0):

Biskuit 500 Mehl 100 Zucker 100 Ei 100. Nockerl 200 Mehl 200 Wasser 50 Salz 2.